# Eaton Supplier Invoice File Upload (XML option) Version 2.0 – Nov 2005

Version 2.0 – Nov 2005: Page 1 – XML File Tags/Descriptions Page 2 – Helpful Hints/Requirements Page 3 – Example Invoice – Sequence of Records Page 4, 5 – Sample Invoice

A supplier can upload an XML file of invoice data to Eaton for payment. An XML schema that must be referenced in the document root of each file defines the XML format used. The schema reference URL is <u>[http://xmlsilo.eaton.com/schema/EInvoicing/supplier-invoice.xs](http://xmlsilo.eaton.com/schema/EInvoicing/supplier-invoice.xsl)l</u> The tags defined by this schema are described below.

Invoices: occur once per document, document root

Invoice: occurs once per invoice, unlimited within invoices

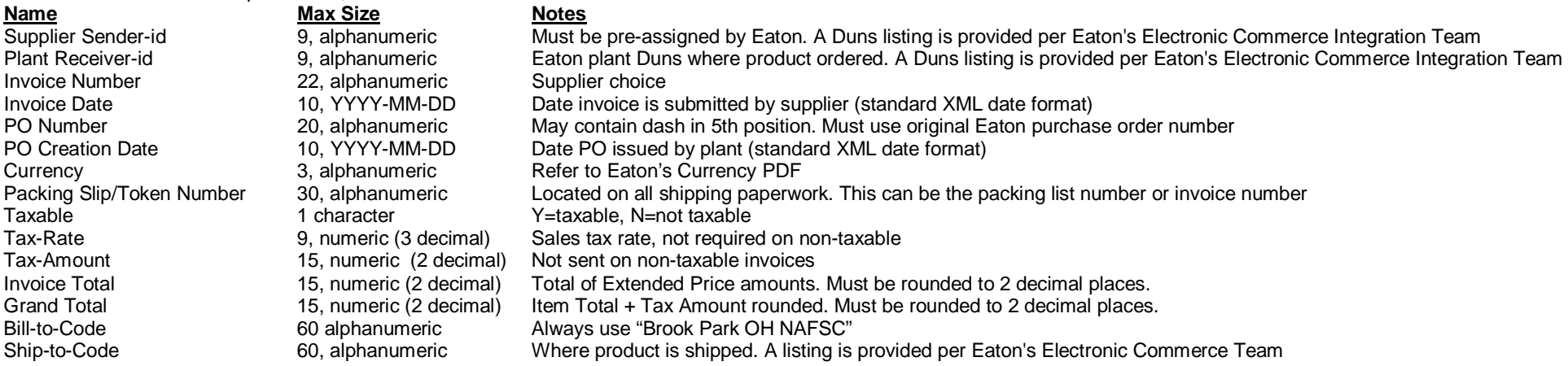

Items: occur once per invoice

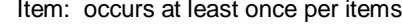

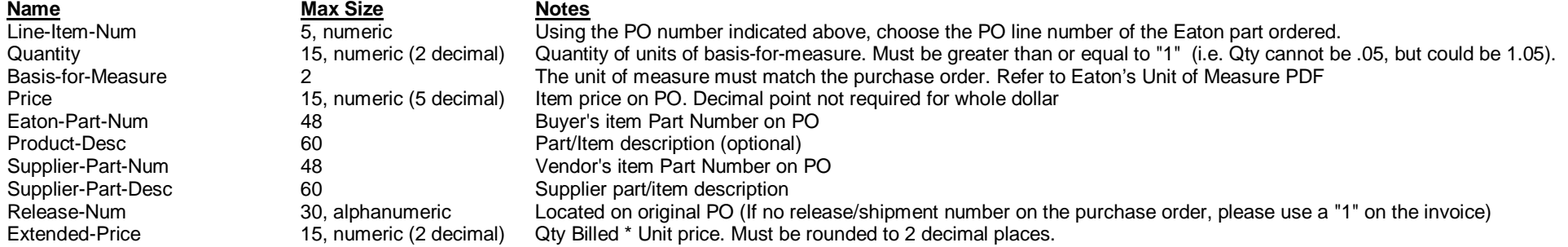

#### **Helpful Hints/Requirements for Testing and Production**

XML File

- Invoices: occur once per document, document root
- Invoice: occurs once per invoice, unlimited within invoices
- •• Items: occur once per invoice
- •• Item: occurs at least once per items

Invoice Number

• Electronic invoice numbers should follow the same format as those sent in by paper.

Eaton Release/Shipment Numbers

- Ensure release numbers do not have <sup>a</sup> dash (-), as this will cause the number to separate and error out in our Oracle system.
- Blanket orders include <sup>a</sup> release/shipment number that must be returned on the invoice. For discrete, one-time orders <sup>a</sup> release/shipment number is not sent, so the supplier should return <sup>a</sup> "1" on the invoice.
- A supplier should consult Eaton's Electronic Commerce Integration Team if unsure about what number should be used on the invoice Unit of Measure
	- The units of basis-for-measure must match the Eaton purchase order. Refer to Eaton's Unit of Measure PDF or ask Eaton's Electronic Commerce Integration team for <sup>a</sup> copy of the acceptable codes.

[http://www.eaton.com/eaton/3/images/EDI810UOM.pd](http://www.eaton.com/eaton/3/images/EDI810UOM.pdf)f

## **Quantity**

• Quantity of units of basis-for-measure. Must be greater than or equal to "1" (i.e. Qty cannot be .05, but could be 1.05)

Price

• Unit Price must be greater than "0."

Totals

- Ensure the Invoice Total, Extended Price(s), Tax Amount (if applicable) and the Grand Total are all rounded to 2 decimal places. Round up if numbers 5-9 in the third position (i.e., 5234.78561 would round to 5234.79). No rounding if numbers 1-4 in third position (i.e., 5234.78341 would round to 5234.78).
- A supplier must also ensure that the Invoice Total and Grand Total are equal to the sum of the Extended Price(s) plus the Tax Amount (if applicable).

**Currency** 

• Refer to Eaton's Currency PDF or consult with Eaton's Electronic Commerce Integration Team

(USD <sup>=</sup> US Dollars)

[http://www.eaton.com/eaton/3/images/EDI810curr.pd](http://www.eaton.com/eaton/3/images/EDI810curr.pdf)f

### **Example Invoice**

Sequence of Records:

<invoices> <invoice><header><sender-id/> <receiver-id/> <invoice-num/> <invoice-date/> <po-num/> <po-date/> <currency/> <token-num/> <taxable/> <tax-rate/> <tax-amount/> <invoice-total/> <grand-total/> <bill-to-code/> <ship-to-code/> </header> <items><item><line-item-num/> <quantity/> <basis-for-measure/> <price/> <eaton-part-num/> <product-desc/> <supplier-part-num/> <supplier-part-desc/> <release-num/> <extended-price/> </item> </items> </invoice> </invoices>

#### **Sample:**

```
<?xml version="1.0" encoding="UTF-8">
<invoices xmlns:xsi="http://www.w3.org/2001/XMLSchema-instance"
xsi:noNamespaceSchemaLocation="http://xmlsilo.eaton.com/schema/EInvoicing/supplier-invoice.xsl">
<invoices><invoice><header><sender-id>005556956</sender-id>
      <receiver-id>014671221</receiver-id>
      <invoice-num>123456789</invoice-num>
      <invoice-date>2004-03-06</invoice-date>
      <po-num>4130-241581</po-num>
      <po-date>2004-02-27</po-date>
      <currency>USD</currency>
      <token-num>123456789123</token-num>
      <taxable>Y</taxable>
      <tax-rate>0.100</tax-rate>
      <tax-amount>0.2</tax-amount>
      <invoice-total>0.54</invoice-total>
      <grand-total>0.54</grand-total>
      <bill-to-code>FSC Brookpark Ohio Loc</bill-to-code>
      <ship-to-code>Arden NC Loc</ship-to-code>
    </header>
    <items><item><line-item-num>1</line-item-num>
        <quantity>20</quantity>
        <basis-for-measure>EA</basis-for-measure>
        <price>0.52370</price>
        <eaton-part-num>NL30</eaton-part-num>
        <product-desc>FREE FORM PRODUCT DESCRIPTION</product-desc>
        <supplier-part-num>OEM-NL-30</supplier-part-num>
        <supplier-part-desc>FREE FORM DESCRIPTION</supplier-part-desc>
        <release-num>1</release-num>
        <extended-price>20.52</extended-price>
      </item>
      <item><line-item-num>2</line-item-num>
        <quantity>20</quantity>
        <basis-for-measure>EA</basis-for-measure>
        <price>0.52370</price>
        <eaton-part-num>NL30</eaton-part-num>
        <product-desc>FREE FORM PRODUCT DESCRIPTION</product-desc>
```

```
<supplier-part-num>OEM-NL-30</supplier-part-num>
        <supplier-part-desc>FREE FORM DESCRIPTION</supplier-part-desc>
        <release-num>2</release-num>
        <extended-price>20.52</extended-price>
      </item>
    </items>
  </invoice>
</invoices>
```